## Installing programs from your application menu

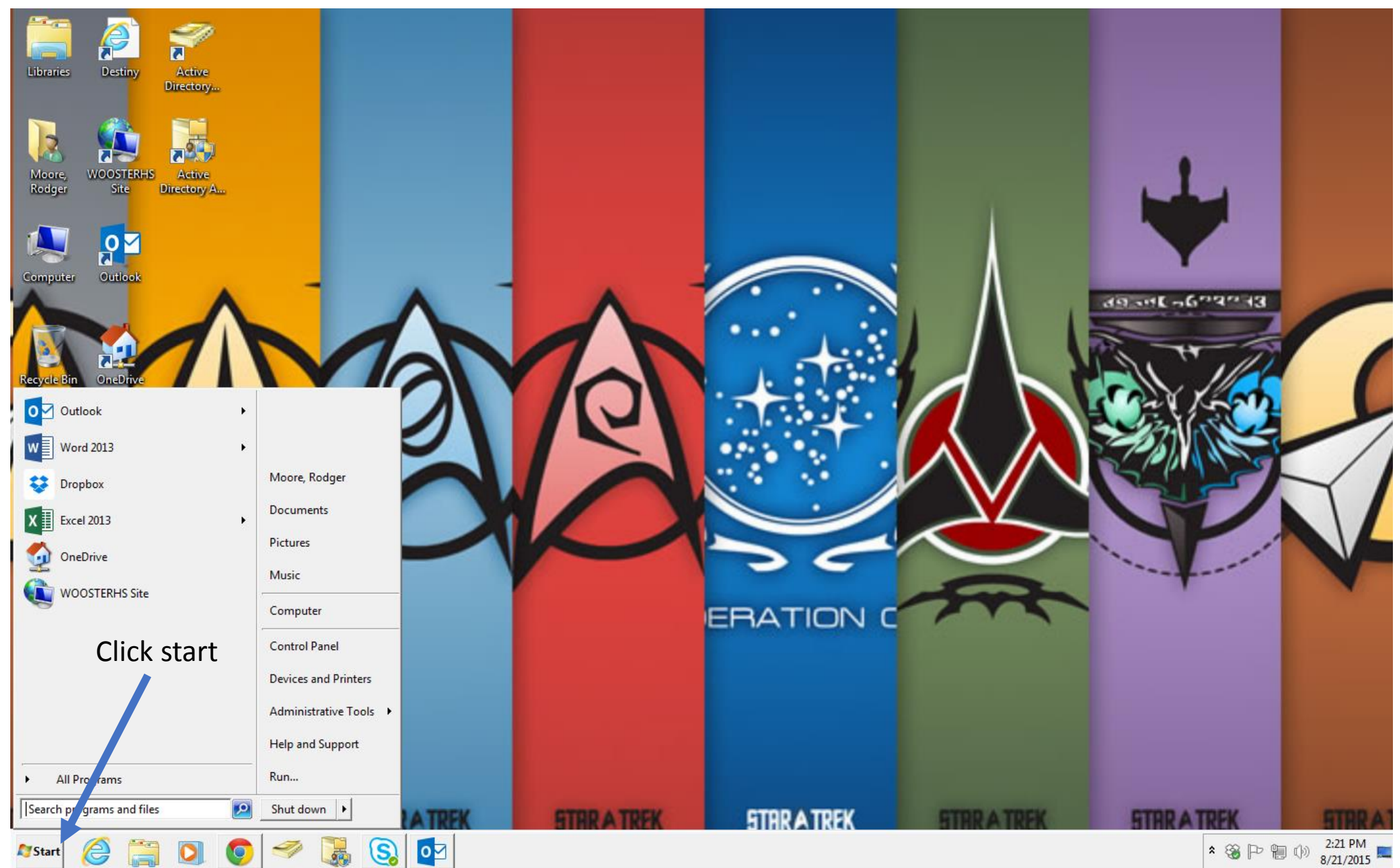

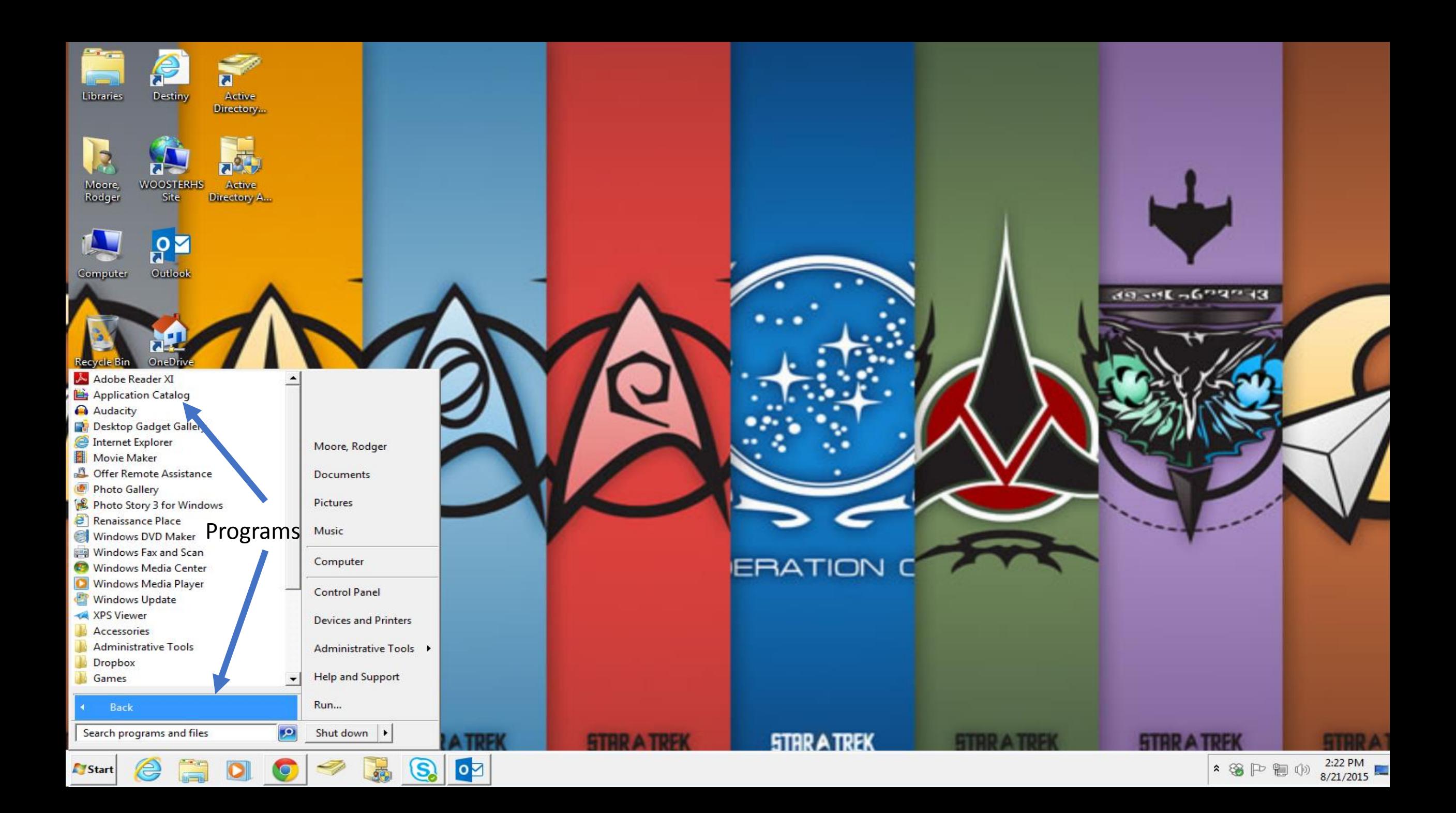

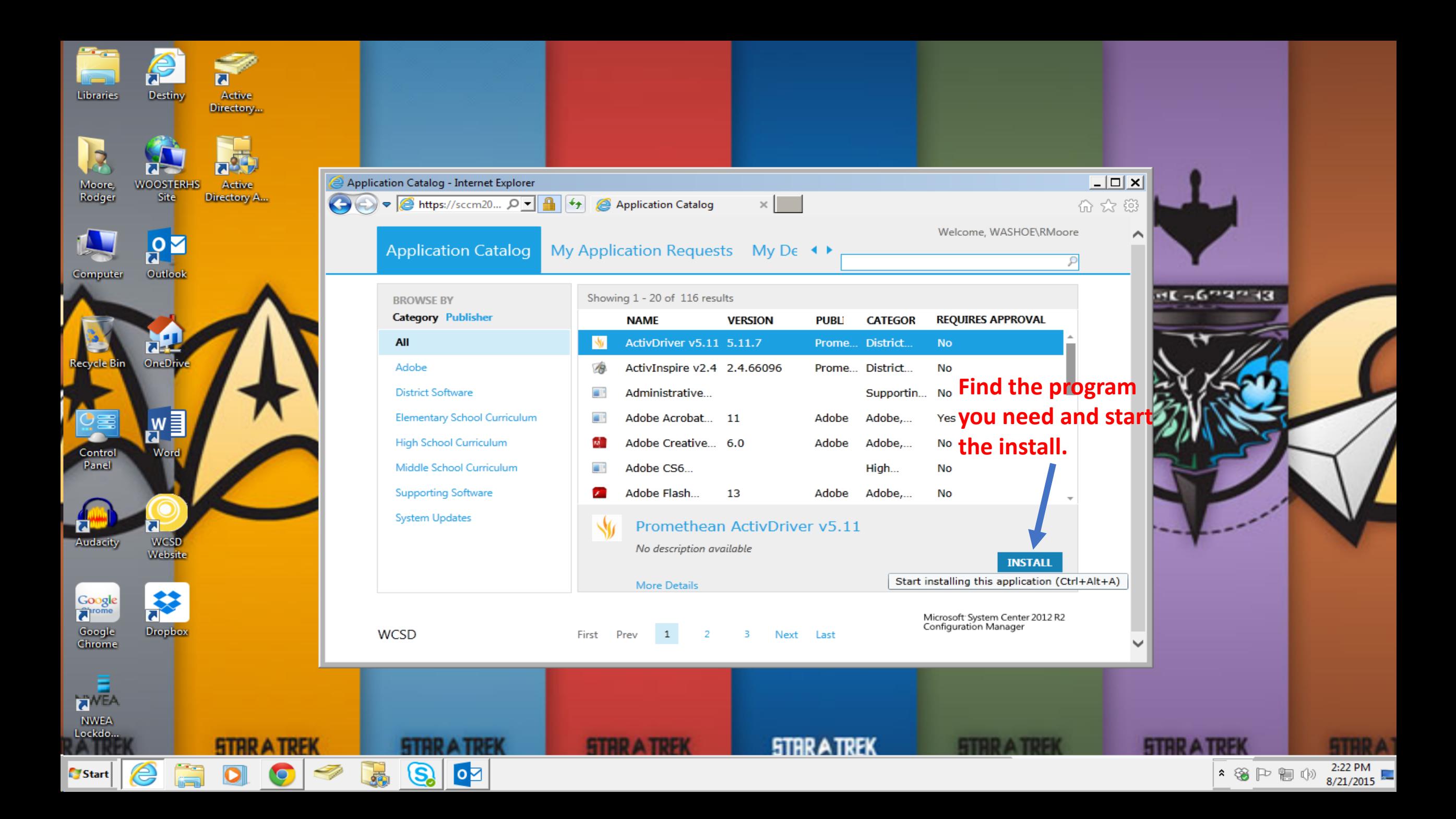